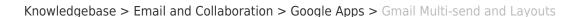

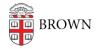

## Gmail Multi-send and Layouts

Kyle Oliveira - 2022-12-18 - Comments (0) - Google Apps

These features require additional licensing. <u>Submit a request</u> and provide business purposes for your use.

Multi-Send

Google Article: <u>Use multi-send for email marketing, newsletters, and announcements</u>

You can use multi-send mode in Gmail to:

- Create email campaigns.
- Send newsletters and announcements.
- Personalize your email with mail merge.

When you add someone to the "To" field, multi-send emails each contact individually. Recipients won't know who else you emailed. You'll also get replies in separate threads, making conversations easier to manage.

Please note that **Gmail limitations** apply.

Layouts

Google Article: Create branded emails with customized layouts

Customize templates that you can apply to your emails:

- Logos
- Colors
- Fonts
- Images
- Footer Details
- Links

## **Related Content**

• Google Education Plus Services and Features